passage through the heterogeneous material and depends on the ratio of the acoustic wave resistances of the cement matrix and coarse aggregate.

The attenuation coefficients of heavy and lightweight concrete were calculated with a special program in LabView. The attenuation coefficient in lightweight concrete is  $919.5 \text{ s}^{-1}$ , and in heavy concrete it is 696.3 s<sup>-1</sup>. Since the acoustic wave resistances in gravel and keramzit are significantly different, the character of signal attenuation in these materials is different [4].

The conducted investigations show that the parameters of the electric response depend on the composition of the coarse aggregate in concrete and can be used for its testing.

## **References**

1. A.P. Surzhikov and T.V. Fursa. Mechanoelectrical Transformation upon The Elastic Impact Excitation of Composite Dielectric Materials // Technical Physics. – 2008. – No. 4. – P. 462–465.

2. T.V. Fursa and D.D. Dann. Mechanoelectrical Transformations in Heterogeneous Materials with Piezoelectric Inclusions // Technical Physics. – 2011. – No. 8. – P. 1112–1117.

3. T.V. Fursa, K.Yu. Osipov and D.D. Dann. Development of a Nondestructive Method for Testing the Strength of Concrete with a Faulted Structure Based on the Phenomenon of Mechanoelectric Transformations // Russian Journal of Nondestructive Testing. – 2011. – No 5. – P. 323–328.

4. T.V. Fursa, A.A. Demikhova and V.A. Vlasov. The Relationship of the Structural Characteristics of Concrete with the Parameters of the Electrical Response upon Elastic Impact Excitation // Russian Journal of Nondestructive Testing. – 2014. – No. 5. – P. 258–263.

# **MODELLING OF PV – MODULE BASED ON DATA SHEET PARAMETERS**

*Dinh V. T.*

*Tomsk Polytechnic University, Tomsk Scientific supervisor: A.V. Yurchenko, D.Sc, Professor, Department of Information and Measuring Engineering, Institute of Non-Destructive Testing, TPU, Russia Linguistic adviser: M.V. Kuimova, Candidate of pedagogical science*

**Abstract** – The PV module is the interface, which converts light into electricity. Modelling of this device requires weather data (irradiance and temperature) as input variables. The output can be current, voltage, power.

Any change in the inputs immediately leads to changes in the outputs. That is why, it is important to use an accurate model for the PV module. This paper presents a modelling of the effect of irradiance and temperature on the I-V and P-V characteristics of the PV module. The chosen model is a single diode model with both series and parallel resistors for greater accuracy. The modelling is simulated using Matlab/Simulink and Matlab/Guide software.

**Key words** – PV electrical characteristics, single-diode model, Matlab/Simulink, Matlab/Guide.

#### **1.**

## **2.INTRODUCTION**

The main electrical characteristics of PV cell and module usually are given on the data sheet. However, most of the manufacturers' data sheets do not give enough information about the parameters, which depend on weather conditions (temperature and irradiance). The objective of this paper is to present the modelling of I-V and P-V characteristics of the PV module.

# **3.PV MODULE MODELLING**

2.1.Electrical characteristics of the PV module

To simulate the PV module the main electrical characteristics from the data sheet have been used. These parameters are under test conditions of irradiance of 1 kW/m<sup>2</sup>, and cell temperature of 25 C.

Table 1. Electrical characteristics of PV module.

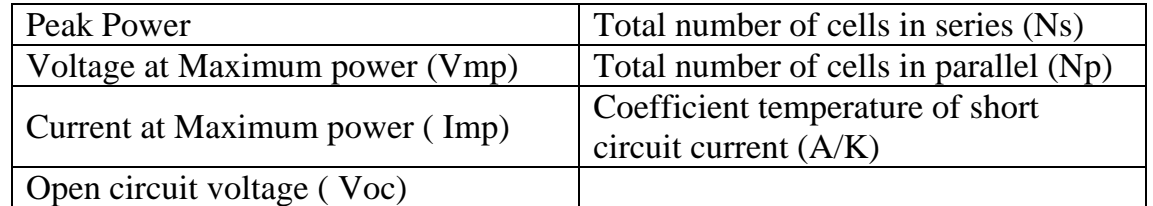

## 2.2.Determination of the parameters

PV cells are usually represented by a simplified equivalent circuit model such as given in Fig.1:

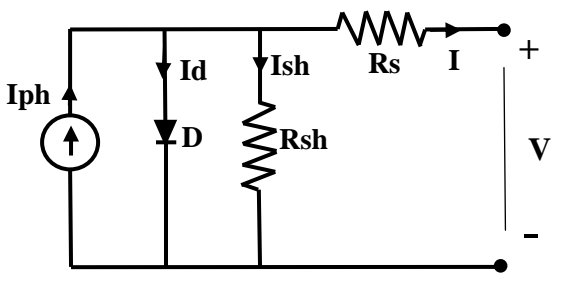

**Fig .1.** The equivalent circuit of a solar cell By applying Kirchhoff law, the current will be obtained by the equation:

$$
I = I_{ph} - I_d - I_{sh}, \qquad (1)
$$

In turn, Iph, Id and Ish are determined by the following formulas:

$$
I_{ph} = \frac{G}{Gref} - (I_{ph,ref} + \mu_{sc} \cdot \Delta T), (3)
$$

$$
I_d = I_0 \left[ \exp\left(\frac{(V + I \cdot R_s) \cdot q}{N_s \cdot A \cdot k \cdot T}\right) - 1 \right], (4)
$$

$$
I_{sh} = \frac{V + I \cdot R_s}{R_p}, (5)
$$

where the symbols are defined as follows:

Iph is photocurrent, A

k is Boltzmann's constant  $(1.38 \cdot 10^{-23})$ 

- $I_0$  is diode saturation current, A
- Rsh is shun resistance, Ohm

q is electron charge  $(1.602 \cdot 10^{-19} C)$ 

Rs is series resistance, Ohm

A is ideality factor

U is thermal voltage, V

2.3.Modelling of the PV module in Matlab/Simulink The simulations of the above parameters are shown in Figures 2–5:

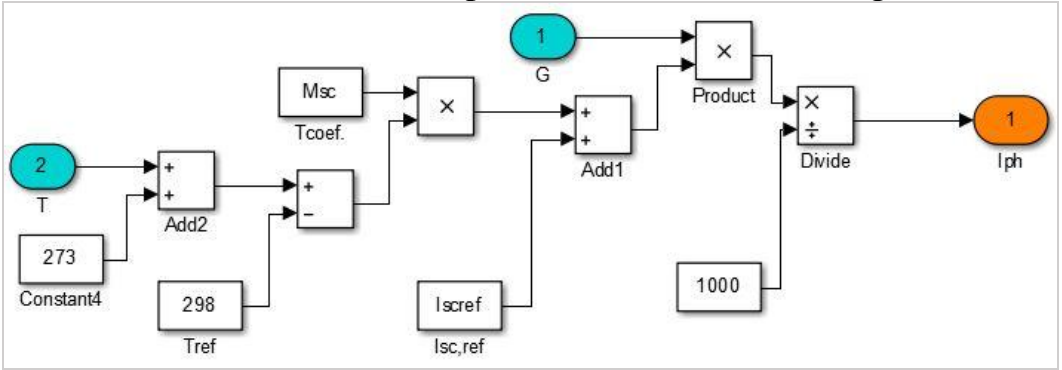

**Fig. 2**. Subsystem Iph implementation

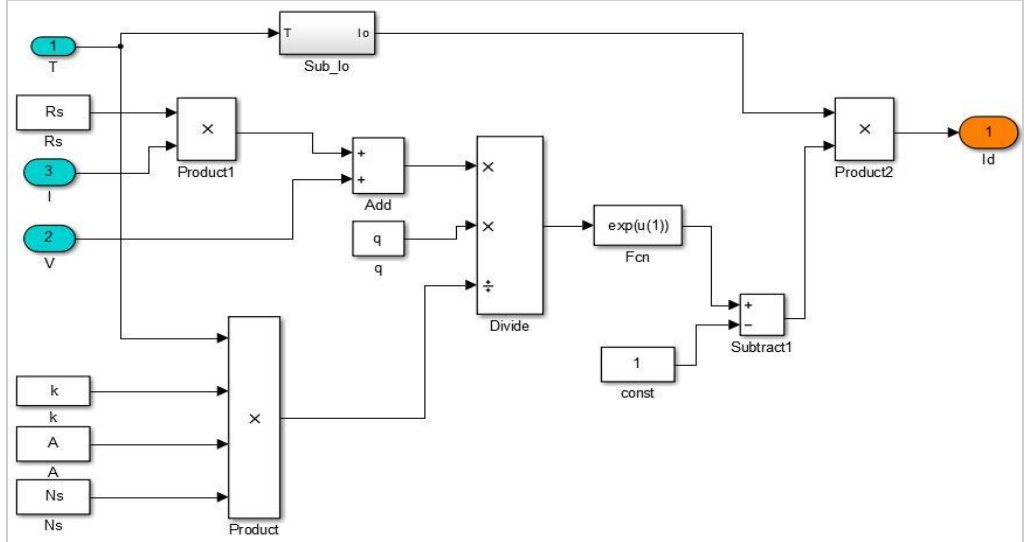

**Fig. 3.** Subsystem Id implementation

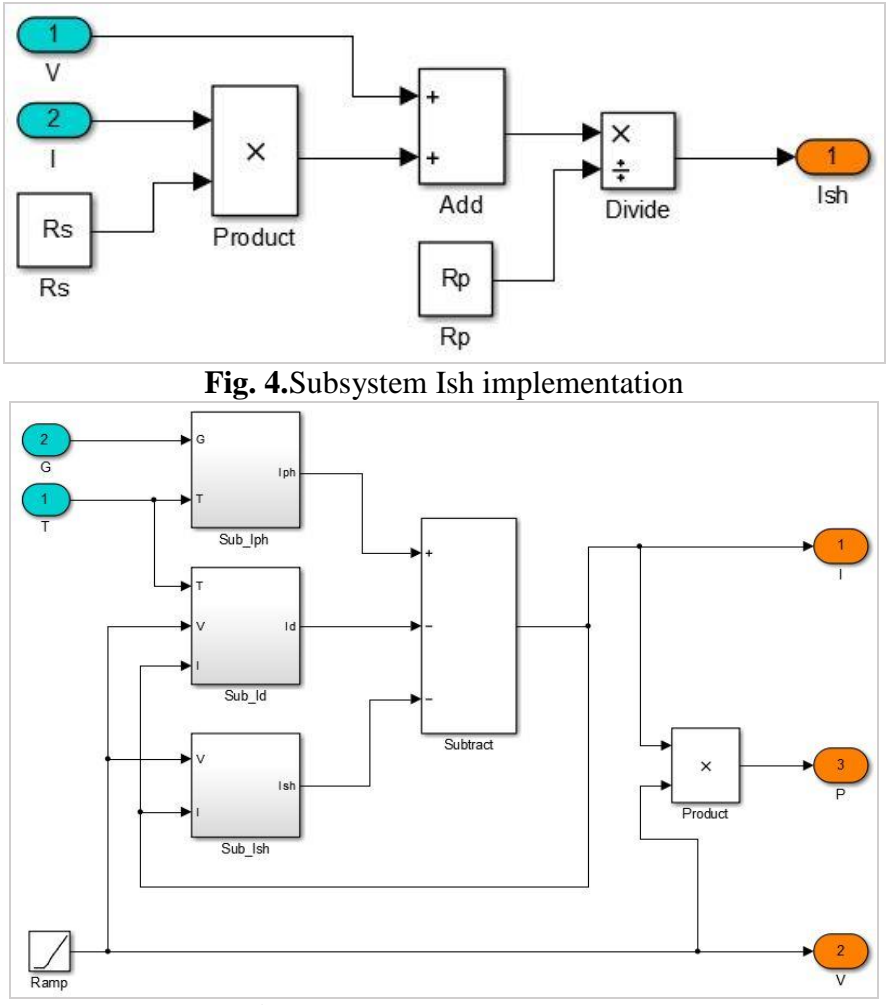

**Fig. 5.** Model of the PV module **3. CONCLUSIONS**

The presented work is a modelling and simulation of the PV cell and module in Matlab/Simulink environment. The PV module parameters have been selected according to their variation with the irradiance level and temperature. It means that for any type of the PV module, this model can be used to obtain the I-V and P-V characteristics.

### **References**

1.Yurchenko A.V, Okhorzina A.V. The efficiency of photovoltaic devices in natural conditions / News of higher educational institutions. Physics, Tomsk– 2012.

2. Yurchenko A.V, Koslov A.V. Control systems of the PV module / Polzunovsky vestnik, Barnaul–2014.